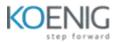

# EDB Postgres Advanced Server v14

#### DAY ONE Part 1: Introduction Part 3: Creating and Managing Databases History of PostgreSQL Object Hierarchy Major Features Creating Databases New Features of PostgreSQL Creating Schemas Multi Version Concurrency Control Schema Search Path Write-Ahead Logging Roles, Users & Groups > Architectural Overview Access Control > Limits Part 4: Installation Part 2: PostgreSQL System Architecture OS User & Permissions Architectural Summary Installation Shared Memory Setting environment variables Statement Processing > Clusters Utility Processes Creating a database cluster Disk Read Buffering Starting and Stopping the Server Write Buffering Background Writer Cleaning Scan > (pg ctl) > Commit & Checkpoint Connect to the server using psql > Physical Database Architecture Data Directory Layout Installation Directory Layout Page Layout

#### DAY TWO

#### Part 5: Configuration

- Setting PostgreSQL Parameters
- Access Control
- Connection Settings
- Security and Authentication
- > Settings
- Memory Settings
- Query Planner Settings
- > WAL Settings
- Background Writer Settings

#### Part 6: Log Management

- $\succ$  Where to Log
- $\succ$  When to Log
- $\succ$  What to Log

### Part 7: PSQL Commands

- Introduction
- > Conventions
- Connecting to PostgreSQL
- PSQL Command Line Parameters
- Entering PSQL Commands
- PSQL Meta-Commands
- PSQL SET Parameters
- Information Commands

#### Part 8: pgAdmin III

- Registering a server
- Viewing and Editing Data
- Query Tool
- Databases
- Languages
- Schemas
- Domains
- Functions
- Sequences
- > Tables
- Columns
- Constraints
- Indexes
- > Maintenance
- Rules
- > Triggers
- > Types
- > Views
- > Table spaces
- Roles

## Part 9: Tablespaces

- Tablespaces and Datafiles
- pg\_global and pg\_default
- Advantages of Tablespaces
- Creating Tablespaces
- Changing Default Tablespace
- > Usage Example
- Altering Tablespaces
- Dropping Tablespaces

| DAY THREE                                                                                 | DAY FOUR                                   |
|-------------------------------------------------------------------------------------------|--------------------------------------------|
| Part 10: Security                                                                         | Part 14: Performance Tuning                |
| Authentication                                                                            | Hardware Configuration                     |
| Authorization                                                                             | <ul> <li>OS Configuration</li> </ul>       |
| Levels of security                                                                        | Server Parameter Tuning                    |
| <ul> <li>pg_hba.conf file</li> </ul>                                                      | Connection Settings                        |
| ➤ Users                                                                                   | Memory Parameters                          |
| <ul> <li>Object ownership</li> </ul>                                                      | Memory settings for Planner                |
| <ul> <li>Access control</li> </ul>                                                        | WAL Parameters                             |
| <ul> <li>Application access parameters</li> </ul>                                         | Explain Plan                               |
|                                                                                           | Explain Example                            |
| Part 11: Backup and Recovery & Point-in Time                                              | Statistics Collection                      |
|                                                                                           | Indexes                                    |
| Recovery                                                                                  | Examining Index Usage                      |
| Backup Types                                                                              | Tips for Inserting Large Amount of Data    |
| SQL Dump                                                                                  | Some Notes About pg_dump Non-Durable       |
| Cluster Dump                                                                              | Settings                                   |
| Offline Copy Backup                                                                       | > Labs                                     |
| Continuous Archiving                                                                      |                                            |
| pg_basebackup                                                                             | Deut 45. Deutine Maintenance               |
| <ul> <li>Point-In Time Recovery</li> </ul>                                                | Part 15: Routine Maintenance               |
| ➢ pg_upgrade                                                                              | Explain and Explain Analyze                |
|                                                                                           | Table Statistics                           |
|                                                                                           | Updating Planner Statistics                |
| Part 12: Postgres Data Dictionary                                                         | <ul> <li>Scheduling Auto Vacuum</li> </ul> |
| The System Catalog Schema                                                                 | Preventing Transaction ID                  |
| <ul> <li>System Information views/tables</li> </ul>                                       | Wraparound Failures                        |
| <ul> <li>System Information Views/tables</li> <li>System Information Functions</li> </ul> | The Visibility Map                         |
| > System mornation runctions                                                              | Routine Reindexing                         |
|                                                                                           |                                            |
|                                                                                           |                                            |
|                                                                                           |                                            |
|                                                                                           |                                            |
|                                                                                           |                                            |

| Part 13: PostgreSQL API Connectivity                                                                                                    | Part 16: Replication & Failover                                                                                                    |
|----------------------------------------------------------------------------------------------------|----------------------------------------------------------------------------------------------------|
| <ul> <li>Installing Third-Party Drivers</li> <li>Installation &amp; Configuration of JDBC &amp; ODBC Drivers</li> </ul>                                                                                                    | <ul> <li>Database High Availability</li> <li>Causes of Data Loss</li> <li>Plan for Common Errors</li> <li>Selection Criteria</li> <li>High Availability Options</li> <li>Hot Streaming Replication,<br/>Architecture and Setup</li> <li>Streaming Replication Example</li> </ul> |
| D                                                                                                    | AY FIVE                                                                                                    |
| art 17: Table Partitioning                                                                                                    | Part 19: Database Monitoring                                                                                                    |
| <ul> <li>Partitioning</li> <li>Partitioning Methods</li> <li>When to Partition</li> <li>Partitioning Setup</li> <li>Partitioning Example</li> <li>Partitioning and Constraint</li> <li>Exclusion</li> <li>Caveats</li> <li>Lab</li> </ul> | <ul> <li>Database Statistics</li> <li>The Statistics Collector</li> <li>Database Statistic Tables</li> <li>Operating System Process Monitoring</li> <li>Current Sessions and Locks</li> <li>Log Slow Running Queries</li> <li>Disk Usage</li> </ul>                              |
| Lab<br>art 18: Connection Pooling                                                                                                    | <ul> <li>Introduction to Migration Toolkit (Oracle, MSSQL to PostgreSQL)</li> <li>Migration Assessment</li> </ul>                                                                                                    |
|                                                                                                    | > Oracla Compatibility                                                                                                    |

- Pgpool-II
- Pgpool-II Features
- Install and Configure pgpool-II
- Pgpool II Modes
- Starting/Stopping pgpool-II
- Pgpool-II Example

- Oracle Compatibility
- Demo Migration from Oracle to PostgreSQL